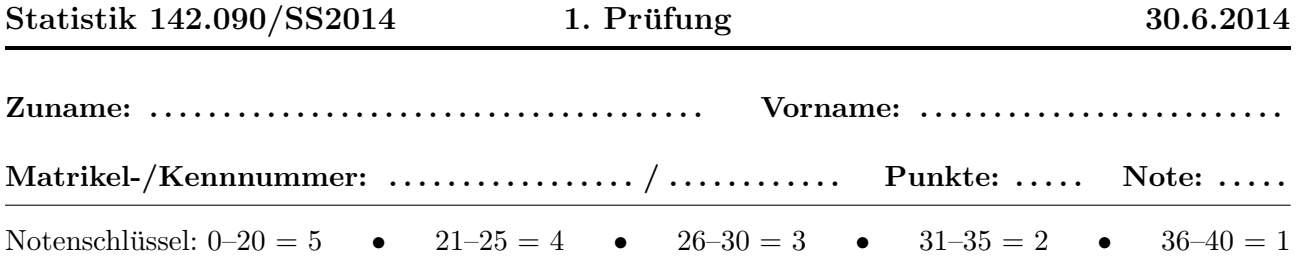

1. In einem Experiment wird der Transversalimpuls  $p_T = \sqrt{p_x^2 + p_y^2}$  eines Teilchens gemessen mit  $p_T = 1.34 \,\text{GeV}/c$  und  $\sigma[p_T] = 0.029 \,\text{GeV}/c$ . Unabhängig davon wird der Longitudinalimpuls  $p_z$ gemessen mit  $p_z = 5.27 \,\mathrm{GeV}/c$  und  $\sigma[p_z] = 0.064 \,\mathrm{GeV}/c$ . Berechnen Sie den Standardfehler  $\sigma[p]$ des Impulses  $p = \sqrt{p_T^2 + p_z^2}$  mit linearer Fehlerfortpflanzung.

(4P)

Anmerkung:  $GeV/c$  ist eine in der Teilchenphysik übliche Einheit des Impulses.

➽ Ergebnis: σ[p] = . . . . . . . . . . . . . . . . . . . . . . .

A1

- 2. Eine Stichprobe vom Umfang  $n = 250$  stammt aus der Gammaverteilung Ga $(6, 2.5)$ . Bestimmen Sie
	- (a) die Standardabweichung des Stichprobenmittels
		- ➽ Ergebnis: σ[¯x] = . . . . . . . . . . . . . . . . . . . . . . . (2P)
	- (b) die Standardabweichung des Stichprobenmedians (asymptotischer Wert). Hinweis: Der Median der Verteilung ist bei  $x = 14.1754$ .
		- ➽ Ergebnis: σ[˜x] = . . . . . . . . . . . . . . . . . . . . . . . (2P)
- 3. Eine Messreihe der Länge  $n = 60$  stammt aus einer Exponentialverteilung mit unbekanntem Mittelwert  $\tau$ . Die Summe aller Messwerte ist gleich  $T = 98.3$ .
	- (a) Bestimmen Sie den Maximum-Likelihood-Schätzwert  $\hat{\tau}$  von  $\tau$ .

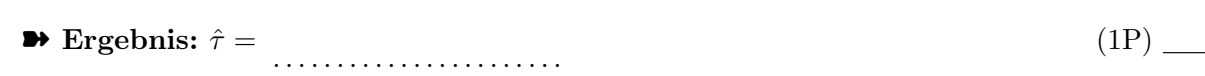

(b) Geben Sie den Standardfehler Ihrer Schätzung an.

➽ Ergebnis: σ[ˆτ ] = . . . . . . . . . . . . . . . . . . . . . . . (1P)

- (c) Geben Sie das linksseitige 99%-Konfidenzintervall  $[0, c]$  für den unbekannten Wert  $\tau$ .
	- ➽ Ergebnis: c = . . . . . . . . . . . . . . . . . . . . . . . (2P)

4. Eine Stichprobe  $x_1, \ldots, x_n$  stammt aus einer Paretoverteilung mit der Dichte

$$
f(x) = c^p p x^{-p-1}, \quad x \ge c
$$

c wird als bekannt vorausgesetzt. Bestimmen Sie

- (a) den ML-Schätzer  $\hat{p}$  von  $p$ ➽ Ergebnis: pˆ = . . . . . . . . . . . . . . . . . . . . . . . (3P)
- (b) die Fisher-Information der Stichprobe bezüglich  $p$ 
	- ➽ Ergebnis: I<sup>p</sup> = . . . . . . . . . . . . . . . . . . . . . . . (2P)
- (c) die ungefähre Standardabweichung von  $\hat{p}$  für großes *n. Hinweis:* Der ML-Schätzer ist asymptotisch effizient.
	- $\blacktriangleright$  Ergebnis:  $\sigma[\hat{p}] =$  ......................... (1P)

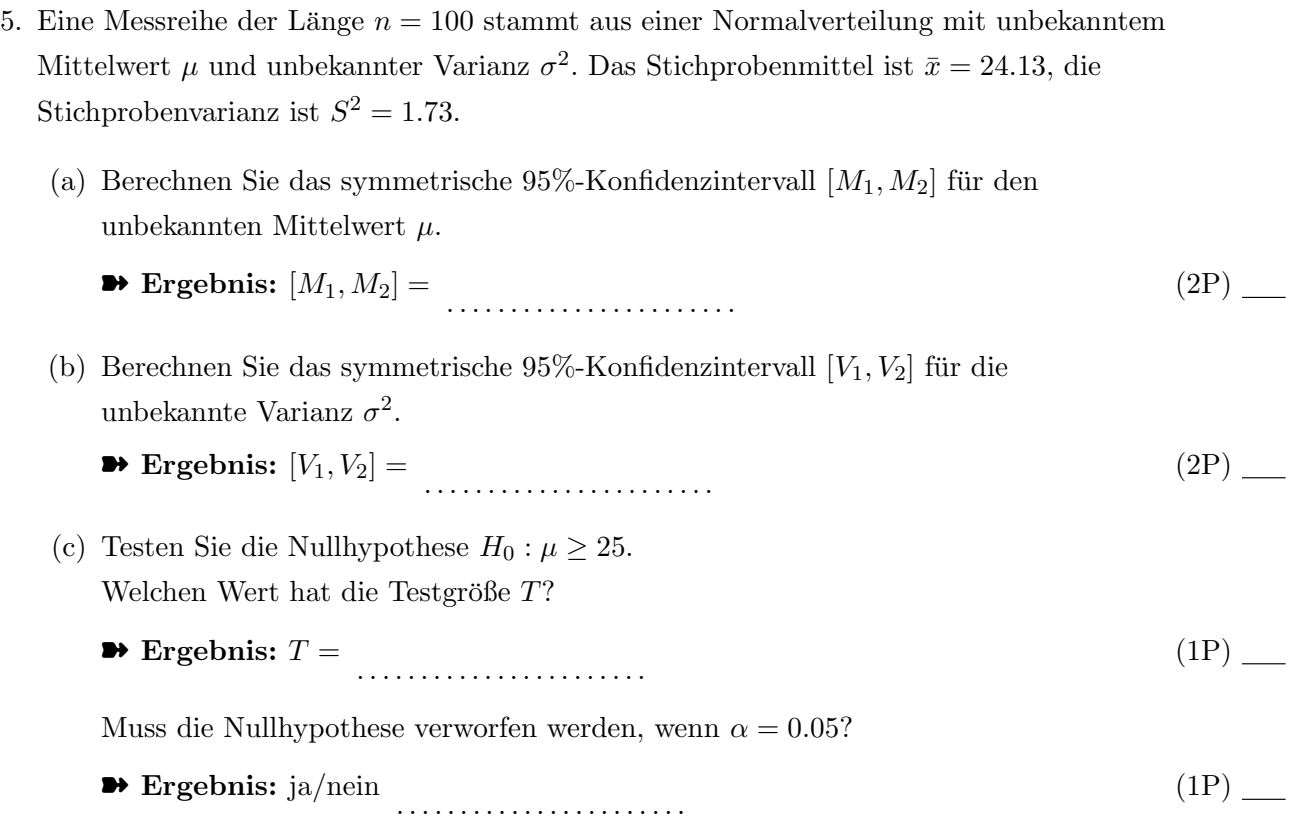

- 6. Eine radioaktive Quelle wird 60 Sekunden lang beobachtet. Es werden insgesamt 592 Zerfälle registriert.
	- (a) Schätzen Sie die mittlere Zerfallsrate  $\lambda$  (in Hz) mit der Maximum-Likelihood-Methode.
		- ➽ Ergebnis: λˆ = . . . . . . . . . . . . . . . . . . . . . . . (1P)
	- (b) Geben Sie den Standardfehler Ihrer Schätzung an.
		- $\blacktriangleright$  Ergebnis:  $\sigma[\hat{\lambda}] =$  ........................... (1P)
	- (c) Testen Sie mit Näherung durch Normalverteilung die Nullhypothese, dass die mittlere Zerfallsrate mindestens 10 Hz ist. Geben Sie die Testgröße  $T$  und das Quantil  $q$  an, mit dem T verglichen wird ( $\alpha = 0.05$ ).

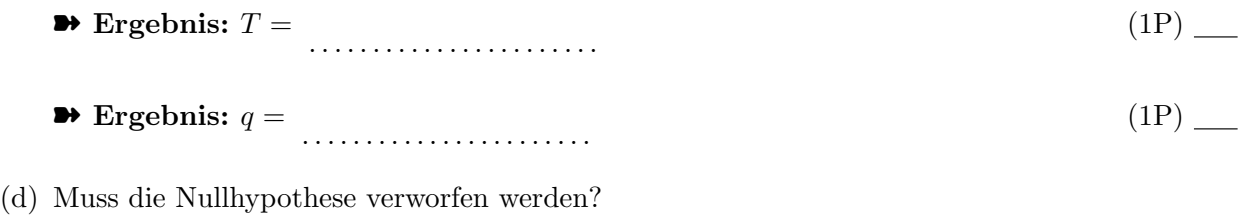

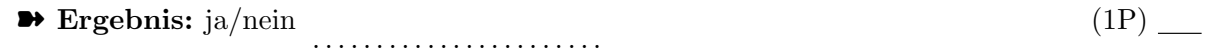

7. Testen Sie mit dem  $\chi^2$ -Test, ob die gruppierten Daten in der Tabelle aus einer Exponentialverteilung mit Mittel $\tau=3$ stammen.

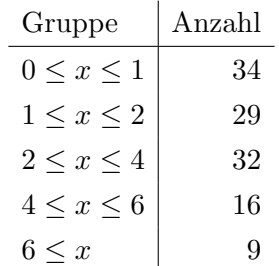

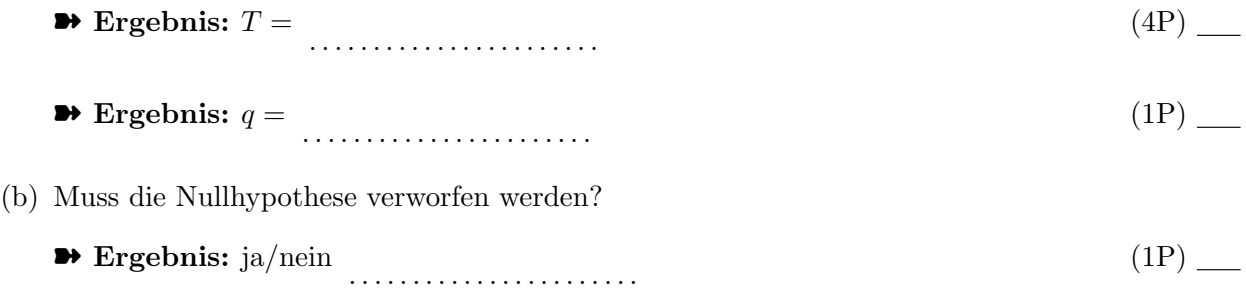

- 8. Eine Münze wird  $n = 6$  mal unabhängig geworfen. Die Wahrscheinlichkeit von "Zahl" sei gleich  $p$ , die beobachtete Anzahl von "Zahl" sei gleich  $k$ . Sie wollen die Nullhypothese  $H_0: p = 0.5$  testen und verwerfen sie, wenn  $k = 0$  oder  $k = n$ .
	- (a) Wie groß ist die Wahrscheinlichkeit  $\alpha$  eines Fehlers 1. Art?

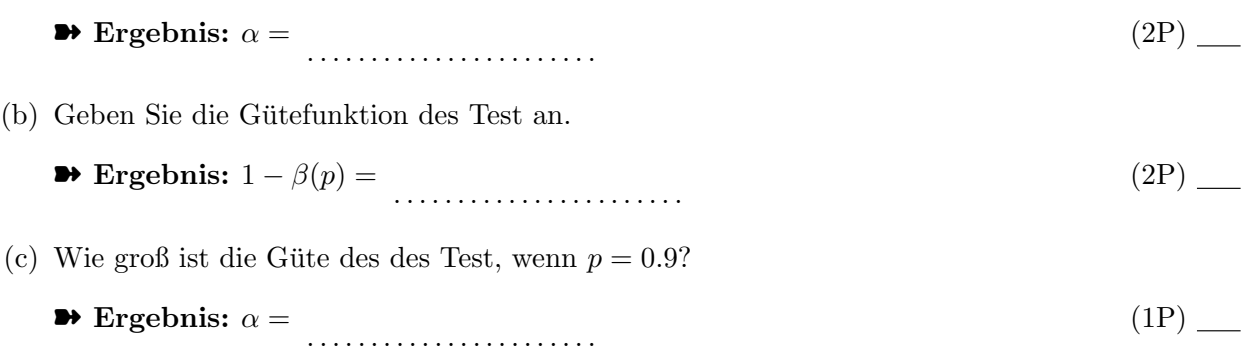

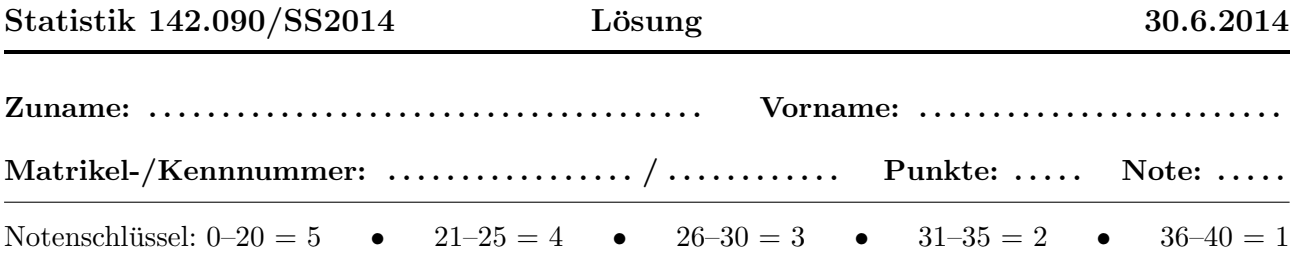

1. In einem Experiment wird der Transversalimpuls  $p_T = \sqrt{p_x^2 + p_y^2}$  eines Teilchens gemessen mit  $p_T = 1.34 \,\text{GeV}/c$  und  $\sigma[p_T] = 0.029 \,\text{GeV}/c$ . Unabhängig davon wird der Longitudinalimpuls  $p_z$ gemessen mit  $p_z = 5.27 \,\text{GeV}/c$  und  $\sigma[p_z] = 0.064 \,\text{GeV}/c$ . Berechnen Sie den Standardfehler  $\sigma[p]$ des Impulses  $p = \sqrt{p_T^2 + p_z^2}$  mit linearer Fehlerfortpflanzung.

Anmerkung:  $GeV/c$  ist eine in der Teilchenphysik übliche Einheit des Impulses.

$$
\bullet \text{ Ergebnis: } \sigma[p] = 0.0624 \tag{4P}
$$

- 2. Eine Stichprobe vom Umfang  $n = 250$  stammt aus der Gammaverteilung Ga $(6, 2.5)$ . Bestimmen Sie
	- (a) die Standardabweichung des Stichprobenmittels

$$
\bullet \text{ Ergebnis: } \sigma[\bar{x}] = 0.3873 \tag{2P}
$$

(b) die Standardabweichung des Stichprobenmedians (asymptotischer Wert). Hinweis: Der Median der Verteilung ist bei  $x = 14.1754$ .

$$
\bullet \text{ Ergebnis: } \sigma[\tilde{x}] = 0.4695 \tag{2P}
$$

- 3. Eine Messreihe der Länge  $n = 60$  stammt aus einer Exponentialverteilung mit unbekanntem Mittelwert  $\tau$ . Die Summe aller Messwerte ist gleich  $T = 98.3$ .
	- (a) Bestimmen Sie den Maximum-Likelihood-Schätzwert  $\hat{\tau}$  von  $\tau$ .

$$
\bullet \text{ Ergebnis: } \hat{\tau} = 1.6383 \tag{1P}
$$

(b) Geben Sie den Standardfehler Ihrer Schätzung an.

$$
\bullet \text{ Ergebnis: } \sigma[\hat{\tau}] = 0.2115 \tag{1P}
$$

- (c) Geben Sie das linksseitige 99%-Konfidenzintervall [0, c] für den unbekannten Wert  $\tau$ .
	- ➽ Ergebnis: c = 2.2618 (2P)
- 4. Eine Stichprobe  $x_1, \ldots, x_n$  stammt aus einer Paretoverteilung mit der Dichte

$$
f(x) = c^p p x^{-p-1}, \quad x \ge c
$$

c wird als bekannt vorausgesetzt. Bestimmen Sie

(a) den ML-Schätzer  $\hat{p}$  von  $p$ 

 $\rightarrow$  Ergebnis:  $\hat{p} = \frac{n}{\sum_{i=1}^{n}}$  $\sum(\ln x_i - \ln c)$  $(3P)$  \_

(b) die Fisher-Information der Stichprobe bezüglich  $p$ 

$$
\blacktriangleright \text{Ergebnis: } I_p = \frac{n}{p^2} \tag{2P}
$$

(c) die ungefähre Standardabweichung von  $\hat{p}$  für großes n. Hinweis: Der ML-Schätzer ist asymptotisch effizient.

$$
\bullet \text{ Ergebnis: } \sigma[\hat{p}] = \frac{p}{\sqrt{n}} \tag{1P}
$$

- 5. Eine Messreihe der Länge  $n = 100$  stammt aus einer Normalverteilung mit unbekanntem Mittelwert  $\mu$  und unbekannter Varianz  $\sigma^2$ . Das Stichprobenmittel ist  $\bar{x} = 24.13$ , die Stichprobenvarianz ist  $S^2 = 1.73$ .
	- (a) Berechnen Sie das symmetrische 95%-Konfidenzintervall  $[M_1, M_2]$  für den unbekannten Mittelwert  $\mu$ .

$$
\bullet \text{ Ergebnis: } [M_1, M_2] = [23.869, 24.391] \tag{2P}
$$

(b) Berechnen Sie das symmetrische 95%-Konfidenzintervall  $[V_1, V_2]$  für die unbekannte Varianz  $\sigma^2$ .

$$
\bullet \text{ Ergebnis: } [V_1, V_2] = [1.334, 2.335] \tag{2P}
$$

- (c) Testen Sie die Nullhypothese  $H_0: \mu \geq 25$ . Welchen Wert hat die Testgröße  $T$ ?
	- $\rightarrow$  Ergebnis:  $T = -6.6145$  (1P)

Muss die Nullhypothese verworfen werden, wenn  $\alpha = 0.05$ ?

- **→ Ergebnis:** ja/nein nein (1P) (1P)
- 6. Eine radioaktive Quelle wird 60 Sekunden lang beobachtet. Es werden insgesamt 592 Zerfälle registriert.
	- (a) Schätzen Sie die mittlere Zerfallsrate  $\lambda$  (in Hz) mit der Maximum-Likelihood-Methode.  $\rightarrow$  Ergebnis:  $\hat{\lambda} = 9.8667$  (1P)
	- (b) Geben Sie den Standardfehler Ihrer Schätzung an.

$$
\bullet \text{ Ergebnis: } \sigma[\hat{\lambda}] = 0.4055 \tag{1P}
$$

(c) Testen Sie mit N¨aherung durch Normalverteilung die Nullhypothese, dass die mittlere

Zerfallsrate mindestens 10 Hz ist. Geben Sie die Testgröße  $T$  und das Quantil  $q$  an, mit dem T verglichen wird ( $\alpha = 0.05$ ).

- **→** Ergebnis:  $T = -0.3266$  (1P) (1P)
- **→** Ergebnis:  $q = -1.645$  (1P) (1P)
- (d) Muss die Nullhypothese verworfen werden?
	- **→ Ergebnis:** ja/nein nein (1P) (1P)
- 7. Testen Sie mit dem  $\chi^2$ -Test, ob die gruppierten Daten in der Tabelle aus einer Exponentialverteilung mit Mittel  $\tau = 3$  stammen.

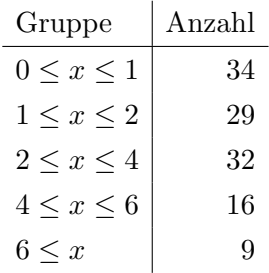

$$
\bullet \text{ Ergebnis: } T = 4.2663 \tag{4P}
$$

- $\bullet$  Ergebnis:  $q = 9.4877$  (1P) (1P)
- (b) Muss die Nullhypothese verworfen werden?
	- **→ Ergebnis:** ja/nein nein (1P) (1P)
- 8. Eine Münze wird  $n = 6$  mal unabhängig geworfen. Die Wahrscheinlichkeit von "Zahl" sei gleich  $p$ , die beobachtete Anzahl von "Zahl" sei gleich  $k$ . Sie wollen die Nullhypothese  $H_0: p = 0.5$  testen und verwerfen sie, wenn  $k = 0$  oder  $k = n$ .
	- (a) Wie groß ist die Wahrscheinlichkeit  $\alpha$  eines Fehlers 1. Art?

$$
\bullet \text{ Ergebnis: } \alpha = 0.0312 \tag{2P}
$$

- (b) Geben Sie die Gütefunktion des Test an.
	- $\rightarrow$  Ergebnis:  $1 \beta(p) = p^n + (1 p)^n$ (2P)
- (c) Wie groß ist die Güte des des Test, wenn  $p = 0.9$ ?
	- $\rightarrow$  Ergebnis:  $\alpha = 0.5314$  (1P) (1P)

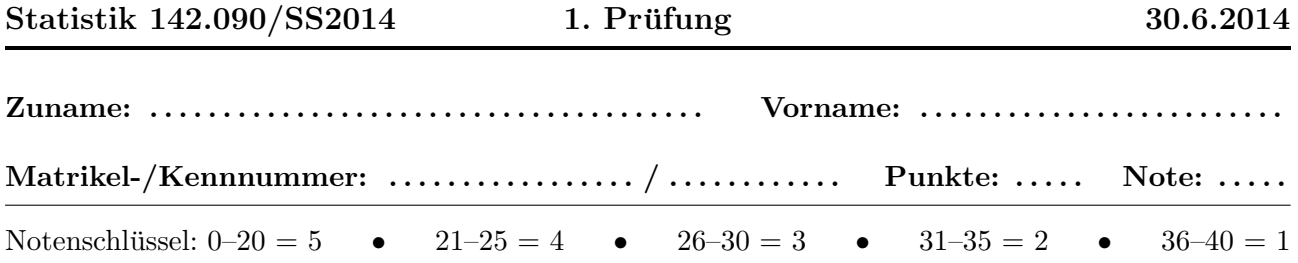

1. In einem Experiment wird der Transversalimpuls  $p_T = \sqrt{p_x^2 + p_y^2}$  eines Teilchens gemessen mit  $p_T = 2.34 \,\text{GeV}/c$  und  $\sigma[p_T] = 0.038 \,\text{GeV}/c$ . Unabhängig davon wird der Longitudinalimpuls  $p_z$ gemessen mit  $p_z = 4.27 \,\text{GeV}/c$  und  $\sigma[p_z] = 0.055 \,\text{GeV}/c$ . Berechnen Sie den Standardfehler  $\sigma[p]$ des Impulses  $p = \sqrt{p_T^2 + p_z^2}$  mit linearer Fehlerfortpflanzung.

(4P)

Anmerkung:  $GeV/c$  ist eine in der Teilchenphysik übliche Einheit des Impulses.

➽ Ergebnis: σ[p] = . . . . . . . . . . . . . . . . . . . . . . .

B1

- 2. Eine Stichprobe vom Umfang  $n = 300$  stammt aus der Gammaverteilung Ga $(5, 3.5)$ . Bestimmen Sie
	- (a) die Standardabweichung des Stichprobenmittels
		- ➽ Ergebnis: σ[¯x] = . . . . . . . . . . . . . . . . . . . . . . . (2P)
	- (b) die Standardabweichung des Stichprobenmedians (asymptotischer Wert). Hinweis: Der Median der Verteilung ist bei  $x = 16.3482$ .
		- ➽ Ergebnis: σ[˜x] = . . . . . . . . . . . . . . . . . . . . . . . (2P)
- 3. Eine Messreihe der Länge  $n = 75$  stammt aus einer Exponentialverteilung mit unbekanntem Mittelwert  $\tau$ . Die Summe aller Messwerte ist gleich  $T = 112.7$ .
	- (a) Bestimmen Sie den Maximum-Likelihood-Schätzwert  $\hat{\tau}$  von  $\tau$ .

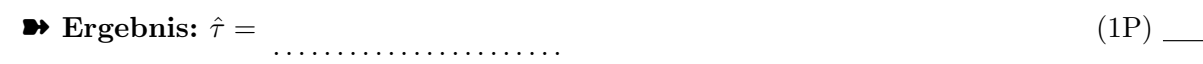

- (b) Geben Sie den Standardfehler Ihrer Schätzung an.
	- ➽ Ergebnis: σ[ˆτ ] = . . . . . . . . . . . . . . . . . . . . . . . (1P)
- (c) Geben Sie das linksseitige 99%-Konfidenzintervall  $[0, c]$  für den unbekannten Wert  $\tau$ .
	- ➽ Ergebnis: c = . . . . . . . . . . . . . . . . . . . . . . . (2P)

4. Eine Stichprobe  $x_1, \ldots, x_n$  stammt aus einer Paretoverteilung mit der Dichte

$$
f(x) = c^p p x^{-p-1}, \quad x \ge c
$$

c wird als bekannt vorausgesetzt. Bestimmen Sie

- (a) den ML-Schätzer  $\hat{p}$  von  $p$ ➽ Ergebnis: pˆ = . . . . . . . . . . . . . . . . . . . . . . . (3P)
- (b) die Fisher-Information der Stichprobe bezüglich  $p$ 
	- ➽ Ergebnis: I<sup>p</sup> = . . . . . . . . . . . . . . . . . . . . . . . (2P)
- (c) die ungefähre Standardabweichung von  $\hat{p}$  für großes *n. Hinweis:* Der ML-Schätzer ist asymptotisch effizient.
	- $\blacktriangleright$  Ergebnis:  $\sigma[\hat{p}] =$  ......................... (1P)

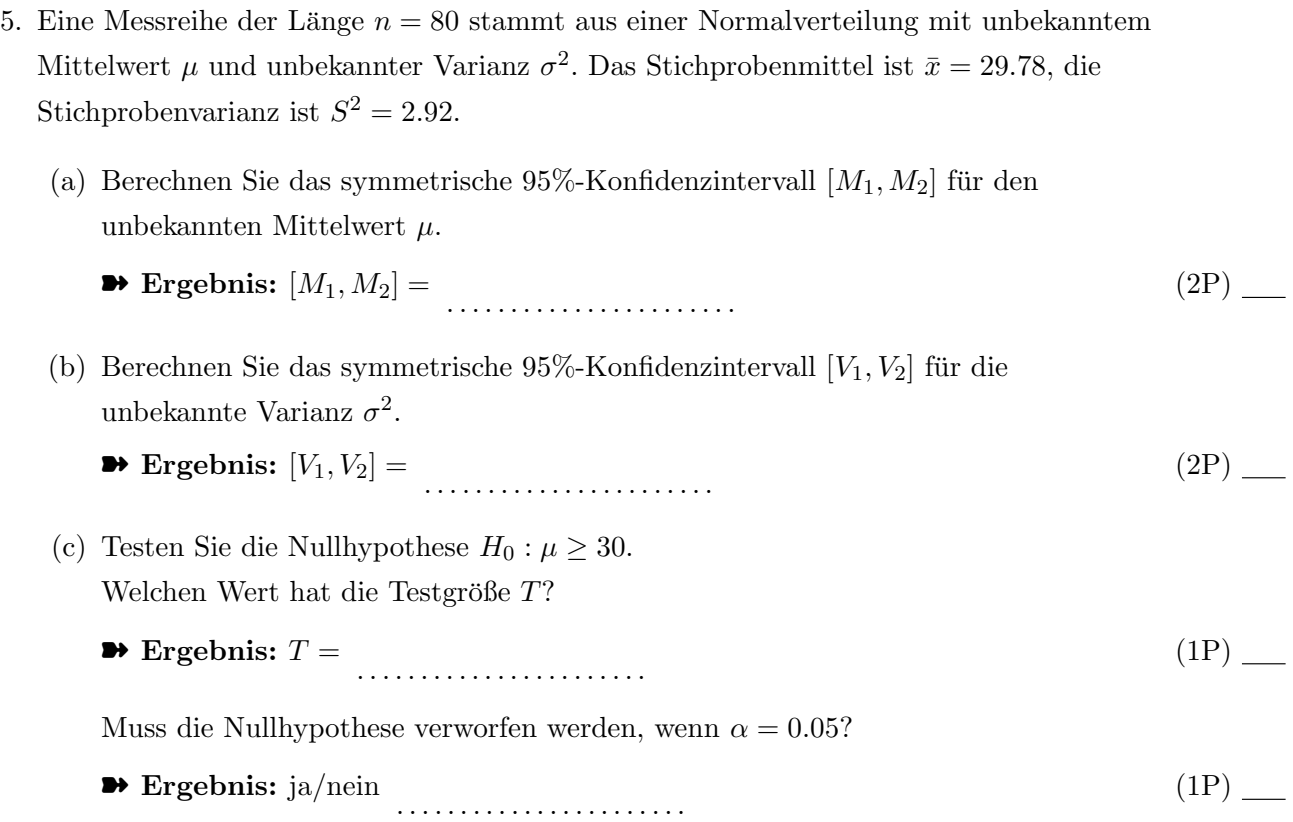

- 6. Eine radioaktive Quelle wird 60 Sekunden lang beobachtet. Es werden insgesamt 873 Zerfälle registriert.
	- (a) Schätzen Sie die mittlere Zerfallsrate  $\lambda$  (in Hz) mit der Maximum-Likelihood-Methode.
		- ➽ Ergebnis: λˆ = . . . . . . . . . . . . . . . . . . . . . . . (1P)
	- (b) Geben Sie den Standardfehler Ihrer Schätzung an.
		- $\blacktriangleright$  Ergebnis:  $\sigma[\hat{\lambda}] =$  ........................... (1P)
	- (c) Testen Sie mit Näherung durch Normalverteilung die Nullhypothese, dass die mittlere Zerfallsrate mindestens 15 Hz ist. Geben Sie die Testgröße  $T$  und das Quantil  $q$  an, mit dem T verglichen wird ( $\alpha = 0.05$ ).

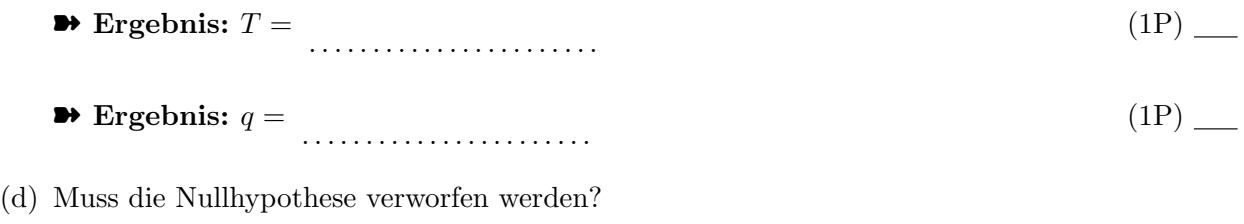

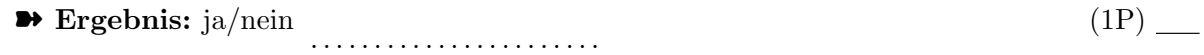

7. Testen Sie mit dem  $\chi^2$ -Test, ob die gruppierten Daten in der Tabelle aus einer Exponentialverteilung mit Mittel $\tau=3$ stammen.

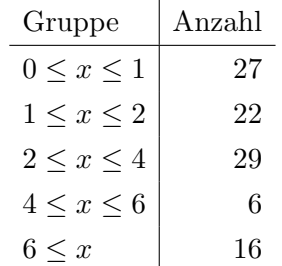

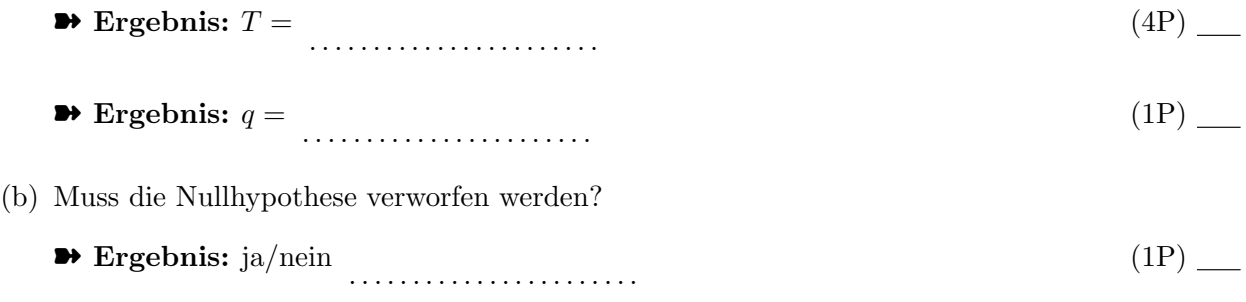

8. Eine Münze wird  $n = 7$  mal unabhängig geworfen. Die Wahrscheinlichkeit von "Zahl" sei gleich  $p$ , die beobachtete Anzahl von "Zahl" sei gleich  $k$ . Sie wollen die Nullhypothese  $H_0: p = 0.5$  testen und verwerfen sie, wenn  $k = 0$  oder  $k = n$ .

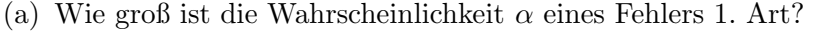

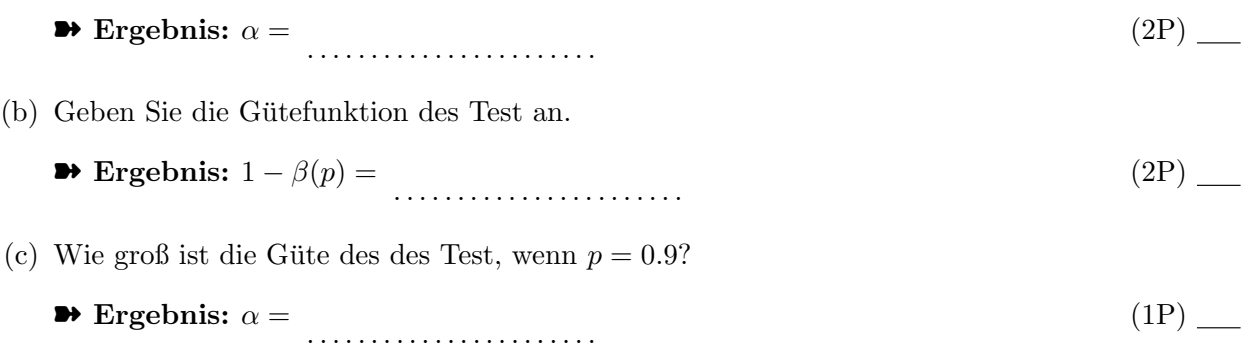

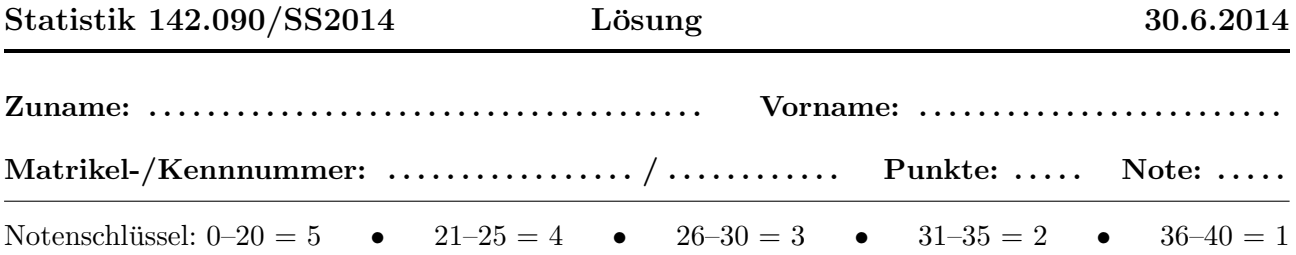

1. In einem Experiment wird der Transversalimpuls  $p_T = \sqrt{p_x^2 + p_y^2}$  eines Teilchens gemessen mit  $p_T = 2.34 \,\text{GeV}/c$  und  $\sigma[p_T] = 0.038 \,\text{GeV}/c$ . Unabhängig davon wird der Longitudinalimpuls  $p_z$ gemessen mit  $p_z = 4.27 \,\text{GeV}/c$  und  $\sigma[p_z] = 0.055 \,\text{GeV}/c$ . Berechnen Sie den Standardfehler  $\sigma[p]$ des Impulses  $p = \sqrt{p_T^2 + p_z^2}$  mit linearer Fehlerfortpflanzung.

Anmerkung:  $GeV/c$  ist eine in der Teilchenphysik übliche Einheit des Impulses.

$$
\bullet \text{ Ergebnis: } \sigma[p] = 0.0516 \tag{4P}
$$

- 2. Eine Stichprobe vom Umfang  $n = 300$  stammt aus der Gammaverteilung Ga $(5, 3.5)$ . Bestimmen Sie
	- (a) die Standardabweichung des Stichprobenmittels

$$
\bullet \text{ Ergebnis: } \sigma[\bar{x}] = 0.4518 \tag{2P}
$$

(b) die Standardabweichung des Stichprobenmedians (asymptotischer Wert). Hinweis: Der Median der Verteilung ist bei  $x = 16.3482$ .

$$
\bullet \text{ Ergebnis: } \sigma[\tilde{x}] = 0.5440 \tag{2P}
$$

- 3. Eine Messreihe der Länge  $n = 75$  stammt aus einer Exponentialverteilung mit unbekanntem Mittelwert  $\tau$ . Die Summe aller Messwerte ist gleich  $T = 112.7$ .
	- (a) Bestimmen Sie den Maximum-Likelihood-Schätzwert  $\hat{\tau}$  von  $\tau$ .
		- $\blacktriangleright$  Ergebnis:  $\hat{\tau} = 1.5027$  (1P)
	- (b) Geben Sie den Standardfehler Ihrer Schätzung an.

$$
\bullet \text{ Ergebnis: } \sigma[\hat{\tau}] = 0.1735 \tag{1P}
$$

- (c) Geben Sie das linksseitige 99%-Konfidenzintervall [0, c] für den unbekannten Wert  $\tau$ .
	- ➽ Ergebnis: c = 2.0006 (2P)
- 4. Eine Stichprobe  $x_1, \ldots, x_n$  stammt aus einer Paretoverteilung mit der Dichte

$$
f(x) = c^p p x^{-p-1}, \quad x \ge c
$$

c wird als bekannt vorausgesetzt. Bestimmen Sie

B1L

(a) den ML-Schätzer  $\hat{p}$  von  $p$ 

 $\rightarrow$  Ergebnis:  $\hat{p} = \frac{n}{\sum_{i=1}^{n}}$  $\sum(\ln x_i - \ln c)$  $(3P)$  \_

(b) die Fisher-Information der Stichprobe bezüglich  $p$ 

$$
\blacktriangleright \text{Ergebnis: } I_p = \frac{n}{p^2} \tag{2P}
$$

(c) die ungefähre Standardabweichung von  $\hat{p}$  für großes n. Hinweis: Der ML-Schätzer ist asymptotisch effizient.

$$
\bullet \text{ Ergebnis: } \sigma[\hat{p}] = \frac{p}{\sqrt{n}} \tag{1P}
$$

- 5. Eine Messreihe der Länge  $n = 80$  stammt aus einer Normalverteilung mit unbekanntem Mittelwert  $\mu$  und unbekannter Varianz  $\sigma^2$ . Das Stichprobenmittel ist  $\bar{x} = 29.78$ , die Stichprobenvarianz ist  $S^2 = 2.92$ .
	- (a) Berechnen Sie das symmetrische 95%-Konfidenzintervall  $[M_1, M_2]$  für den unbekannten Mittelwert  $\mu$ .

 $\blacktriangleright$  Ergebnis:  $[M_1, M_2] = [29.40, 30.16]$  (2P) (2P)

(b) Berechnen Sie das symmetrische 95%-Konfidenzintervall  $[V_1, V_2]$  für die unbekannte Varianz  $\sigma^2$ .

$$
\bullet \text{ Ergebnis: } [V_1, V_2] = [2.187, 4.097] \tag{2P}
$$

- (c) Testen Sie die Nullhypothese  $H_0: \mu \geq 30$ . Welchen Wert hat die Testgröße  $T$ ?
	- $\rightarrow$  Ergebnis:  $T = -1.1515$  (1P)

Muss die Nullhypothese verworfen werden, wenn  $\alpha = 0.05$ ?

- **→ Ergebnis:** ja/nein nein (1P) (1P)
- 6. Eine radioaktive Quelle wird 60 Sekunden lang beobachtet. Es werden insgesamt 873 Zerfälle registriert.
	- (a) Schätzen Sie die mittlere Zerfallsrate  $\lambda$  (in Hz) mit der Maximum-Likelihood-Methode.  $\rightarrow$  Ergebnis:  $\hat{\lambda} = 14.55$  (1P)
	- (b) Geben Sie den Standardfehler Ihrer Schätzung an.

$$
\bullet \text{ Ergebnis: } \sigma[\hat{\lambda}] = 0.4924 \tag{1P}
$$

(c) Testen Sie mit N¨aherung durch Normalverteilung die Nullhypothese, dass die mittlere

Zerfallsrate mindestens 15 Hz ist. Geben Sie die Testgröße  $T$  und das Quantil  $q$  an, mit dem T verglichen wird ( $\alpha = 0.05$ ).

- **→** Ergebnis:  $T = -0.900$  (1P) (1P)
- **→** Ergebnis:  $q = -1.645$  (1P) (1P)
- (d) Muss die Nullhypothese verworfen werden?
	- **→ Ergebnis:** ja/nein nein (1P) (1P)
- 7. Testen Sie mit dem  $\chi^2$ -Test, ob die gruppierten Daten in der Tabelle aus einer Exponentialverteilung mit Mittel  $\tau = 3$  stammen.

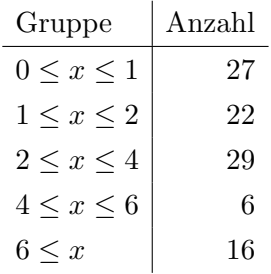

$$
\bullet \text{ Ergebnis: } T = 4.9331 \tag{4P}
$$

- $\bullet$  Ergebnis:  $q = 7.8147$  (1P) (1P)
- (b) Muss die Nullhypothese verworfen werden?
	- **→ Ergebnis:** ja/nein nein (1P) (1P)
- 8. Eine Münze wird  $n = 7$  mal unabhängig geworfen. Die Wahrscheinlichkeit von "Zahl" sei gleich  $p$ , die beobachtete Anzahl von "Zahl" sei gleich  $k$ . Sie wollen die Nullhypothese  $H_0: p = 0.5$  testen und verwerfen sie, wenn  $k = 0$  oder  $k = n$ .
	- (a) Wie groß ist die Wahrscheinlichkeit  $\alpha$  eines Fehlers 1. Art?

$$
\bullet \text{ Ergebnis: } \alpha = 0.0156 \tag{2P}
$$

- (b) Geben Sie die Gütefunktion des Test an.
	- $\rightarrow$  Ergebnis:  $1 \beta(p) = p^n + (1 p)^n$ (2P)
- (c) Wie groß ist die Güte des des Test, wenn  $p = 0.9$ ?
	- $\rightarrow$  Ergebnis:  $\alpha = 0.4783$  (1P)